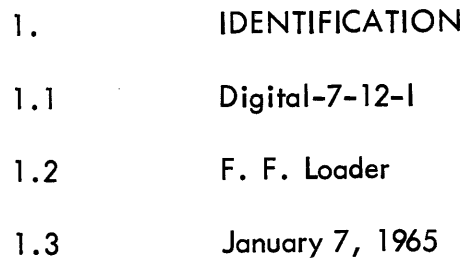

 $\sigma_{\rm{max}}$ 

 $\hat{\boldsymbol{\gamma}}$ 

 $\hat{A}$ 

 $\sim$ 

 $\bar{\beta}$  $\mathcal{L}$ 

J,

l.

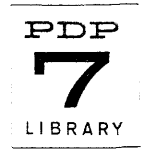

## 2. ABSTRACT

The F. F. Loader will load a binary object tape produced by the PDP-7 Assembly System and will normally be punched by the assembly system at the beginning of such a tape.

During read-in, a computed checksum will be compared against a checksum read from tape. The loader will halt if the checksums differ, displaying {in the AC} a word in which zeros indicate incorrect bits. When read- in is completed, the loader will execute the instructions which were punched in the start block on the object tape. The address following the last constant stored by the loader {normally the first free location in memory} wi II be in the AC at this time.

- 3. REQUIREMENTS
- 3. 1 Memory Locations

17600-17755 {4k; 7600-7755}

3.2 Subprograms **3.2** Read–In Mode Loader (Digital–7–12–1)

#### 4. USAGE

All library programs are written for an 8K machine. However, the program library is completely compatible with machines having larger and smaller memories. That is, any PDP-4 may be operated as an SK machine {remembering only that programs stored in the upper half of an 8K memory will actually be stored in locations 10000<sub>0</sub> lower in a 4K machine). Consequently, switch settings and memory addresses are specified for an 8K machine.

A binary tape of the F. F. Loader {suppl ied separately or preceding an object program} can be loaded by the Read-In Mode Loader {RIM} by placing the tape in the reader and depressing the START key with 17770 in the ADS (if RIM loader is not in memory, load RIM tape by depressing READ-IN switch on console).

The F. F. Loader starting address is 17600. The loader assumes an RSB instruction has been given to the tape reader before entry at 17600. To start the loader after position– ing the tape before the start block, an RSB must be placed in 17577 and the loader started there.

When the loader is punched on an object tape by the Assembler, a jump to 17600 is automatically executed after the loader is placed in memory. The remainder of the object tape will be loaded automatically. If the loader is not punched on the object tape, a JMP 17600 replaces it, causing the RIM loader to transfer control directly to the F. F. Loader {which must be in memory, see above}.

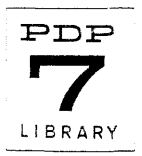

If START followed by an address was used to terminate the source program, the F. F. Loader will transfer control to that address immediately after the tape is loaded. if PAUSE was used followed by an address, depressing CONTINUE will cause the control transfer. If either START or PAUSE are used with no ensuing address, the computer will halt after loading the program. To execute the program, the user will have to place the starting address in the address switches and depress START. In all cases, the AC will contain the location following the last constant stored.

## 6. DESCRIPTION

A tape in the format produced by the PDP-7 Assembler, Digital-7-3-S, (as described in the Assembler Output chapter) can be loaded by the F. F. Loader. The data block body contains the information to be loaded in F. F. binary. Interpretation of this information is determined by the loader codes discussed below. Where to load the data generated, when to cease loading, and where to transfer machine control is determined by the data block heading, the termination block, and the start block, respectively (see Digital-7-3-S). This information to the loader is punched in normal binary format.

# F. F. Binary

F. F. Binary code is read in alphanumeric mode; that is, all eight bits on each line are taken as data. Each three lines of tape supply 24 bits of information to the loader. Of these, 18 form a data word and the remaining 6 instruct the loader how to handle the data word.

To enable the loader to detect the end of a block of data, the number of words in each block is complemented and punched in the block heading. It is then indexed each time a word is read. Reading continues until this count is O. Thus, if the block consists of n words, 3n lines of tape will be read, eight bits per line, to obtain the data. A word (three  $T$ lines) of  $\overline{F}$ .  $\overline{F}$ . Binary may be interpreted directly from the tape by the user if desired. Hold the tape with three holes to the right of the feed holes and five on the left.

Reading as the loader does, from title to termination block, the first line is the eight least significant bits in the data word, the rightmost bit being bit 17. The second line is the next eight bits in the data word with bit 9 on the right. The third line from left to right contains two code bits not used by the F. F. Loader, followed by the four code bits which tell the F. F. Loader how to handle the data word. The rightmost two bits are bits 0 and 1 of the data word.

The data words in any block are loaded into memory from the highest location loaded by that block downward. The block heading contains the highest location loaded as the address of a DAC instruction. This address is decremented by one whenever a data word is loaded into memory. It will always indicate the next location to be loaded by the F. F. Loader. It is referred to as the current address indicator (CAl) in the code descriptions.

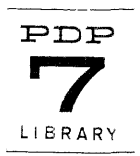

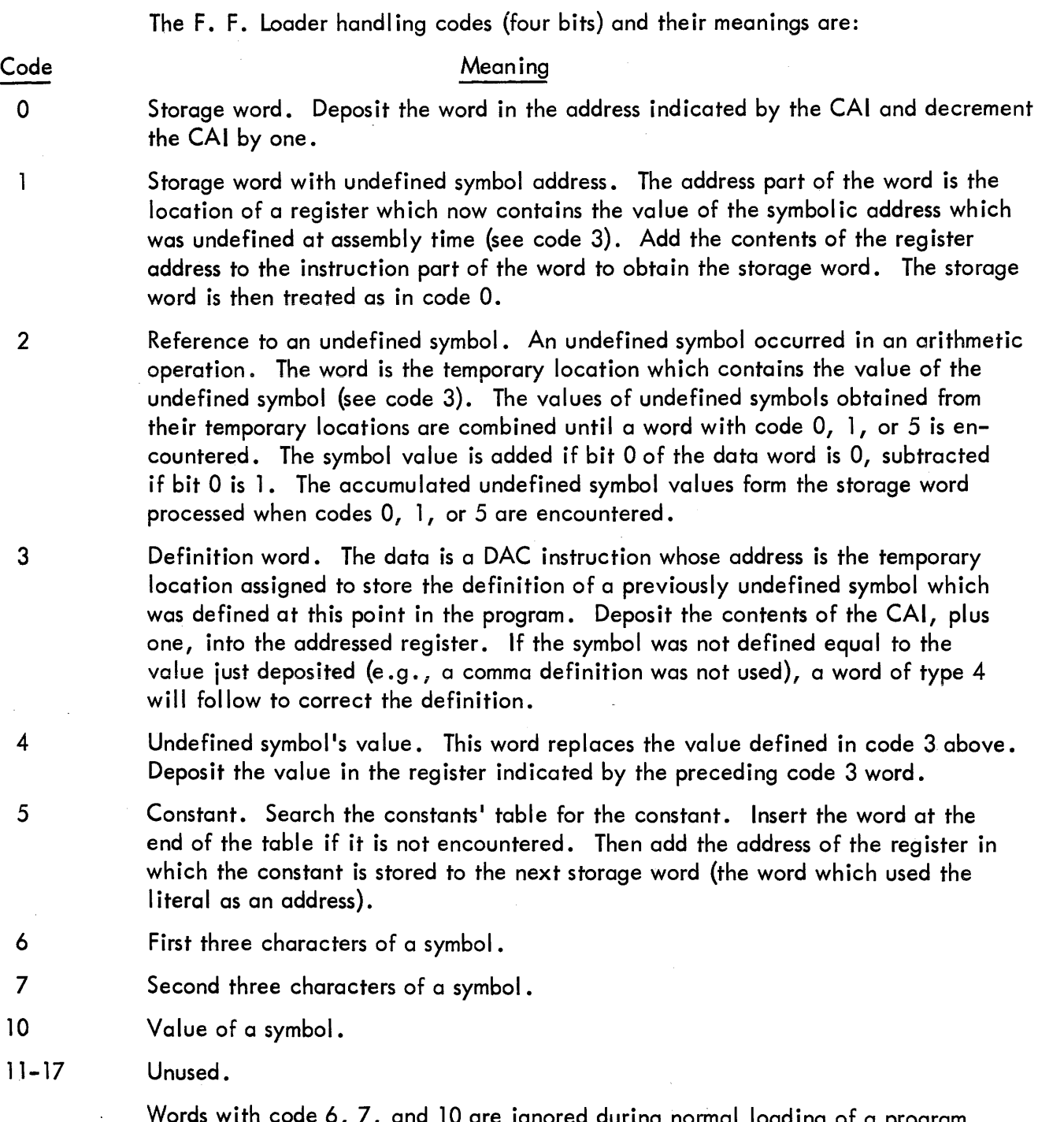

Words with code 6, 7, and 10 are ignored during normal loading of a program. However, these words may be read by DDT-7 or the Assembler when punched in their respective formats (see PDP-7 Assembler, Digital-7-3-S).

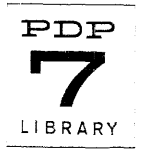

As statements wh ich have undefined symbol addresses are encountered by the Assembler, they generate code 1 words on the object tape. To avoid loading temporary symbol storage over another program or segment in memory, these registers are allocated sequentially beginning with the last address assignment (or 22 if no address assignment has occurred). The only difficulty which may be encountered occurs when the number of unique undefined symbols used since the last address assignment exceeds the number of locations since the last address assignment (or since location 22, if no assignment has been made), resulting in erroneous loading. In normal use, such an event will not occur, but the user should be aware of the possibil ity.

# Operating Characteristics

When the Assembler punches a data block of an object tape, it calculates a checksum (the sum of all words in the block excluding the checksum) and punches it in the heading. The F. F. Loader recalculates this sum on loading and compares it to the sum punched in the heading. If the two differ after loading a block of data, the computer will halt with a number in the AC whose 0 bits indicate where the computed checksum differs from the punched value. If repeated loadings will cause the same difference to appear in the AC lights, the object tape is probably faulty and should be reassembled. If the difference varies, the computer or reader may be causing the difficulty. Depressing CONTINUE will cause the loader to ignore the checksum; however, the recommended action is to reload the tape.

During the loading process memory locations 7 and 10 are used for storage. Consequently these locations must not be used in the assembled program. When loading is completed, location 7 contains the first free address following the constants' storage area.

8. TAPE FORMAT

FlO DEC symbolic, ASCII symbolic

9. EXECUTION TIME

n.a.

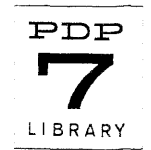

10. PROGRAM 10.4 Program Listing ASCII  $F.F.LOADER$  1-11-65<br>TEM1 = 17777 RIB = 17762  $TEM1 = 17777$  RIB = 17762<br>  $CONF = 7$  RIBEX = 10  $CONF = 7$ /READ START BLOCK  $\tt TEM2 = RIB$  $WORD = 10$  $CKS = 17775$ 17600/<br>FUNNY, JMS RlB DAC DONE 1 JMS R1B DAC DONE 2 /READ 2 WORDS TO OBTAIN INSTR GEN BY PAUSE lOR START JMS R1B /READ ADDRESS WHEN START OR PAUSE ENCOUNTERED<br>DAC CONEND /CONSTANTS AREA SETUP /CONSTANTS AREA SETUP DAC CONBEG<br>ISZ CONEND /READY FOR FIRST CONSTANT /READ DATA BLOCK HEADING<br>BLOCK, JMS R1B /READ 2 JMS RIB /READ STARTING ADDRESS<br>DAC CA1 /PLACE IN CURRENT ADDR CONT, DAC CAl /PLACE IN CURRENT ADDRESS INDICATOR<br>SPA /SKIP IF NEG. IE SKIP (TERMIN BLOCK SPA /SKIP IF NEG, IE SKIP (TERMIN BLOCK)<br>JMP DONE /END OF LOADING  $/END$  OF LOADING JMS R1B / READ WORD COUNT FOR THIS BLOCK DAC TEMI ADD CAI<br>DAC CKS /CHECKSUM JMS R1A /READ CHECKSUM<br>DZM WORD /CLEA DZM WORD / CLEAR ACCUMULATED WORD<br>ISZ TEM1 / FINISHED LOADING THIS I /FINISHED LOADING THIS BLOCK? JMP CONTI /No LAC CKS / YES-CHECK CHECKSUM CMA SZA HLT RSB /CHECK SUM ERROR JMP BLOCK / CONTINUE /BREAK DOWN A F.F .BINARY WORD JMS RIA /READ FIRST LINE OF A F.F.BINARY WORD DAC TEM2 JMS RIA /READ SECOND LINE OF A F.F.BINARY WORD RTL RTL RTL RTL ADD TEM2<br>DAC TEM2 /DATA WORD, BITS 2-17

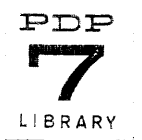

#### $Digital - 7 - 12 - 1$ Page 7

JMS RIA /READ THIRD LINE OF A F.F .BINARY WORD RTR ADD CDSP DAC RIA. /SET UP DISPATCH FOR WORD TYPE AND CCMA RAR ADD TEM2 XCT I RIA /FORM WHOLE DATA WORD /DISPATCH TO (DSP+U>ADER CODE) WITH DATA WORD  $/IN$  AC JMP CONT / GET NEXT F.F.BINARY WORD DISPATCH TABLE FOR MAGIC CODES<br>DSPTCH. JMP CODEO /STORAGE WORD DSPTCH, JMP CODEO<br>JMP CODE1 /WORD WHOSE ADDRESS POINTS TO AN UNDEFINED JMP CODE2 / ADDED OR SUBTRACTED VALUE<br>JMP CODE3 / ADDRESS FOR AN UNDEFINED JMP CODE3 /ADDRESS FOR AN UNDEFINED<br>XCT CODE4 /VALUE FOR AN UNDEFINED /VALUE FOR AN UNDEFINED JMP CONST /CONSTANT, CODE5<br>NOP /FIRST SYM WORD. CODE6 /FIRST SYM WORD, CODE6 NOP /SECOND SYM WORD, CODE7<br>NOP /SYM CODE10 /SYM CODE10 /START LOADED PROGRAM<br>DONE. LAC CONEND DONE, LAC CONEND /PLACE FIRST FREE ADDRESS IN AC xx /TRANSFER CONTROL OR HALT xx /STORAGE WORD, UNDEFINED ADDRESS CODE1, AND IMSK /MASK UNDEF. ADDRESS POINTER<br>ADD I TEM2 /ADD VALUE OF UNDEF. ADDRESS  $/$ ADD VALUE OF UNDEF. ADDRESS AS A DAC /STORAGE WORD CODEO, ADD WORD / ACCUMULATED UNDEF. SYMB, VALUES CAI, XX / CURRENT ADDRESS INDICATOR<br>CLC /-1, TWO'S COMP. CLC /-1, TWO'S COMP.<br>TAD CAI /DECREMENT ADDRE /DECREMENT ADDRESS POINTER DAC CAI JMP CONT-l /FOR-UNDEFINED SYMBOL /GET NEXT F.F .BINARY WORD CODE2, CLAVSPA /ADD IF BITO=0<br>CCMA, CMA /SUBTRACT IF BIT 0=1<br>XOR I TEM2 /IF BIT 0 W.  $\sqrt{IF}$  BIT O WAS O, SAME AS TEM2, IF BIT O  $/WAS$  1, CMA TEM2 ADD WORD / ADD VALUE TO WORD CODE2A, DAC WORD JMP CONT / GET NEXT F.F.BINARY WORD /POINTER TO WHERE AN . UNDEFINED WILL BE STORED

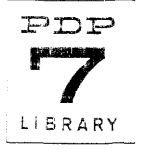

Digital-7-12-1 Page 8

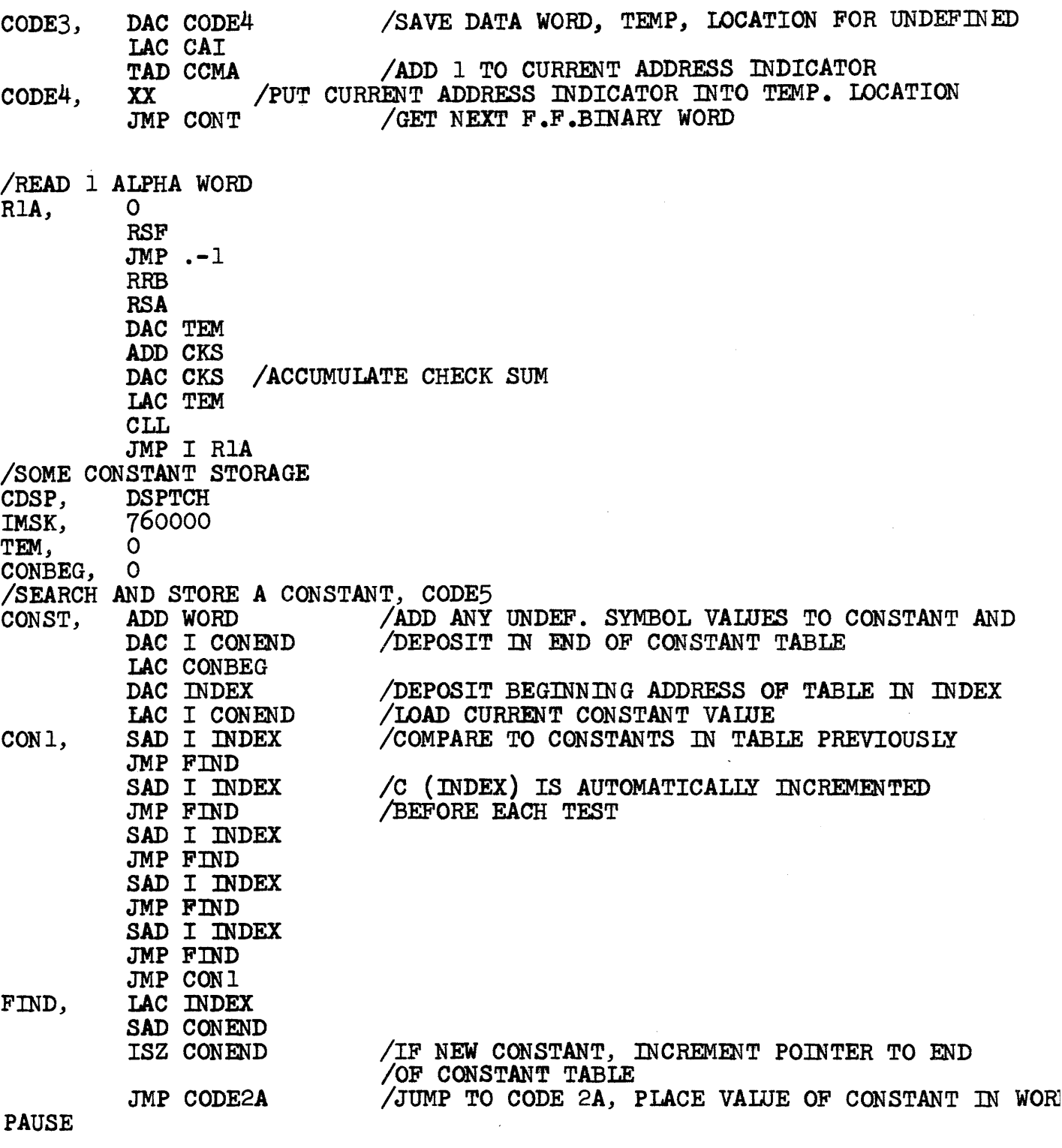

 $\overline{a}$ 

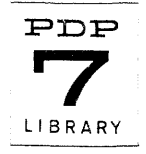